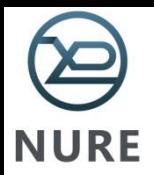

# *Гипертекст и гипермедиа*

## ведуший лектор 1-го потока *Ерохин Андрей Леонидович*

лектор 2-го потока *Груздо Ирина Владимировна* 

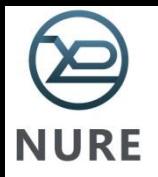

*Лекция №9*

# **Обработка событий в JavaScript**

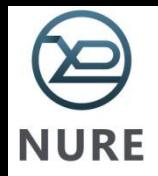

## Обработка событий в JavaScript

Название программы-обработчика события обычно состоит из названия собственно события, которому предшествует префикс "**on**"

#### *Типичный синтаксис:*

```
<ТЭГ обработчик_ события = " Имя_ программы-обработчика (аргументы) 
  ">
```
#### **Пример:**

```
<html> <head>
<script type='text/javascript'> 
function myobr(f) {
 if (confirm('Вы уверены?')) f.result.value=eval(f.expr.value) 
    else 
  alert('Повторите снова') 
} 
</script> </head>
```
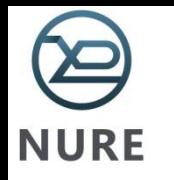

<body>

<form style='background:silver' name='f'> *Введите выражение:*

<input type='text' name='expr' size='15' > <input type ='button' value='Переместить' onClick='myobr(this.form)'>

*Результат:* 

<input type='text' name='result' size='15'> </form> </body>

просмотр примера

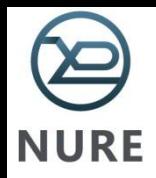

## Обработка событий в JavaScript

- JavaScript выполняется в едином потоке. Современные браузеры позволяют порождать подпроцессы Web Workers, они выполняются параллельно и могут отправлять/принимать сообщения, но не имеют доступа к DOM.
- Обычно события становятся в очередь и обрабатываются в порядке поступления, асинхронно, независимо друг от друга.
- Синхронными являются вложенные события, инициированные из кода.
- Чтобы сделать событие гарантированно асинхронным, используется вызов через setTimeout(func, 0).
- Отложенный вызов через setTimeout(func, 0) используется не только в событиях, а вообще – всегда, когда мы хотим, чтобы некая функция func сработала после того, как текущий скрипт завершится.

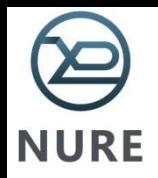

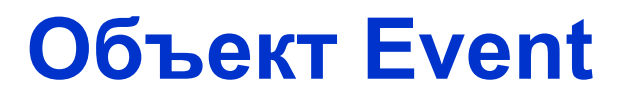

позволяет скриптовой программе получить подробную информацию о возникшем событии

Особенности :

Объект **Event** доступен только во время самого события

Обращаться к **Event** можно только с обработчиков событий или функций

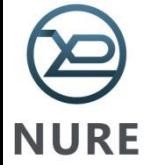

### Свойства объекта Event

**x**, **y** - горизонтальная и вертикальная координаты события offsetX, offsetY - координаты события относительно контейнера clientX, clientY - координаты события в клиентских координатах screenX, screenY - координаты события относительно окна type - тип события srcElement - источник события  $srcElement.tagName - UMA TETA-UCTOUHHK2 CO6bITMR$ **button** – нажатая кнопка мыши keyCode - код нажатой клавиши altKey, ctrlKey, shiftKey - булевы значения нажатия клавиш Alt, Ctrl, Shift cancelBubble - указывает, всплывает ли событие в иерархии объекта  $from Element$  – сохраняет источник события - сохраняет приемник события toElement

https://developer.mozilla.org/ru/docs/Web/Events - Event reference

**NURE** 

```
Пример:
```
*Получить информацию о событиях для всего документа* <html><head>

```
 <script type='text/javascript'>
  function InfoEvent() {
```

```
//event.srcElement придумали в IE. В других браузерах и новых IE это event.target.
 var st=event.srcElement.tagName;
```

```
alert('Источник события - тег: ' + st);
```

```
\}
```

```
 </script>
```

```
</head>
```

```
<body onClick='InfoEvent()'>
```

```
\langlediv> Первый div\langlediv>
```

```
<img src='#' alt='Рисунок' width='100' height='120' border='3'>
```

```
\langle \text{div} \rangle Второй div\langle \text{div} \rangle
```

```
\langle \text{body} \rangle
```

```
\langlehtml>
```
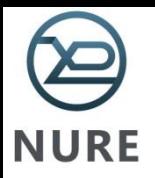

# Классификация способов обработки событий

 $1)$ Задание кода функции и вызов этой функции с использованием схемы присоединения события к обработчику опИмясобытия = Имя\_функции

2) Использование методов captureEvents(*iмя*) - захват события handleEvent(імя) - передает событие соответствующему обработчику routeEvent(імя) - передает захваченное событие следующему обработчику

3) Использование схемы задания функции-обработчика function Имя\_обьекта.имя\_события () { код обработчика события

4) Поддержка общих событий с использованием атрибутов FOR и EVENT

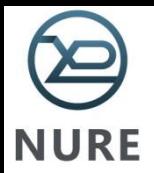

## Пример

```
<script for='document'
        event='onmousemove()'
     type='text/javascript'>
alert('Мышка движется')
</script>
```
Атрибут FOR - имя или идентификатор ID элемента, для которого создан обработчик события

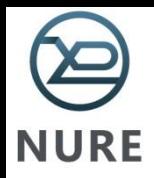

# *Объект IMAGE*

- для задания свойств изображений, включенных в состав страницы
- для загрузки изображений в кэш и их последующего отображения

## *Свойства:*

- **src** url-адрес рисунка
- **complete** булево выражение, указывает, загруженно ли изображение
- **height** высота бокса рисунка в пикселях
- **width** ширина
- **border** толщина бордера
- **hspace** горизонтальное дополнение рисунка пробелами (readonly)
- **vspace**  вертикальное дополнение рисунка пробелами (readonly)
- **name**  собственное имя объекта-рисунка
- **lowsrc** src для мониторов с низким разрешением

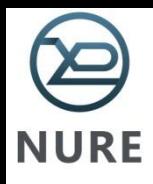

# *Графический индикатор загрузки*

```
<html><head>
<script type='text/javascript'>
function progress_load() {
if (document.images['bar'].width \leq 150) {
document.images['bar'].width+=5;
document.images['bar'].height=15; } else {
clearInterval(loadprogress);
```

```
} }
```
var loadprogress;

//Событие onload на window срабатывает, когда загружается *вся* страница, включая //ресурсы на ней – стили, картинки, ифреймы и т.п.

```
window.onload=function(){
```

```
loadprogress = setInterval('progress load();', 400);
```

```
}
```

```
</script></head>
```

```
\langle \text{body}\rangle \langle \text{img src} = 'bar.gif' name='bar'/> \langle \text{body}\rangle \langle \text{html}\rangle
```
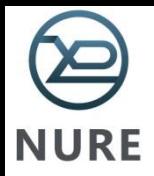

# **пример: изменение изображений по циклу**

-реакция на событие load

- функция изменения изображений *changepic()*

- используем *setTimeout*

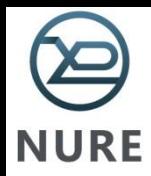

# **Изменение изображений по циклу**

```
<html><head><title> Изменение изображений </title> 
<script type='text/javascript'> 
var i=1;
function changepic() {
```
**var x=document.getElementById('mypic');** 

```
if (i<=4)
```

```
 {if (i==1) {x.src='1.gif'; i++} 
      else if (i==2) {x.src='2.gif'; i++} 
      else if (i==3) {x.src='3.gif'; i++}
```

```
 else if (i==4) {x.src='4.gif'; i=1}
```
**setTimeout('changepic()',1000)}} </script></head>** 

<body><div style='margin:10'> Изменение изображений по циклу</div>

```
<div style='margin:20' onmouseover='changepic()'>
<img src='1.gif' id='mypic' width='150' height='150' border='2'>
</div></body></html>
```
**просмотр примера**

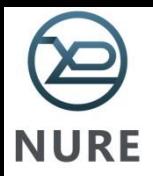

## *Упреждающая загрузка изображений*

**<img src="img1.gif" name="mypic" width="150" height="150" >** загружается изображение *img1.gif* И получает имя **mypic**

*document. mypic.src= "img2.gif";*

предыдущее изображение *img1.gif* заменяется на новое - *img2.gif*

Новое изображение всегда получает тот же размер, который был у старого, и уже невозможно изменить размер бокса, в котором размещается изображение

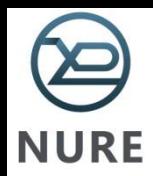

#### Недостаток такого подхода:

### после записи в **src** нового адреса начинается процесс загрузки соответствующего изображения

*Решение: упреждающая загрузка изображений*

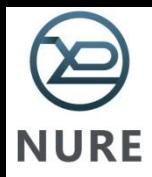

*hiddenImg= new Image();* //создается новый объект Image

*hiddenImg.src= "img3.gif";*

// адрес изображения, которое далее представлено с //помощью объекта hiddenImg

Запись нового адреса в атрибуте **src** заставляет браузер загружать изображения с указанного адреса

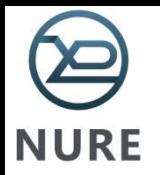

После того, как браузер завершит загрузку, изображение на экране не появится. Оно будет сохранено в кэше для последующего использования.

Чтобы подать изображения на экран:

## *document.myImage.src= hiddenImg.src;*

// изображение извлекается из кэша и показывается на экране

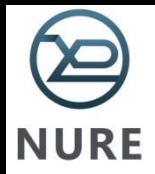

#### Изменение изображений в соответствии с событиями, которые инициированы пользователем

*<html> <head><title>Изменение изображений </title></head> <body>*

*<a href='#'* 

 *onMouseOver="document.myImage2.src='1.jpg' " onMouseOut="document.myImage2.src='6.gif'">*

*<img src="1.jpg" name="myImage2" width='120' height='120' border='0'></a> </body> </html>*

*просмотр примера*

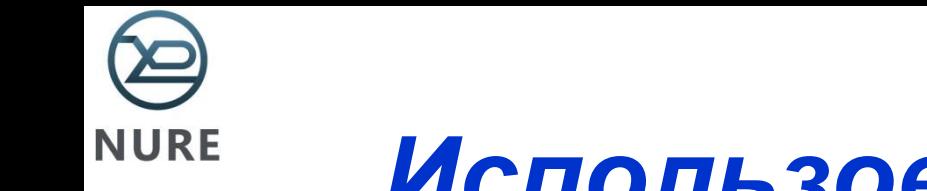

# *Использование Cookies*

*Cookie является решением одной из проблем HTTP протокола непостоянство соединение между клиентом и сервером:*

- для каждого документа (или файла) при передаче по HTTP протоколу посылается отдельный запрос)
- транзакция завершается после того, как браузер выполнил запрос, а сервер вернул соответствующий ответ
- сразу после этого сервер "забывает" о пользователе и каждый раз следующий запрос этого же пользователя считает новым пользователем

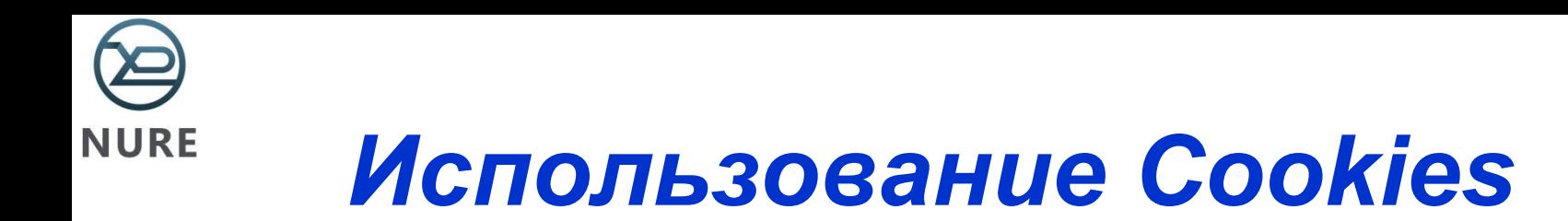

Куки обычно используют в следующих целях:

- •Авторизация пользователя;
- •Хранения настроек пользователя;
- •Ведения статистики о пользователях.

Как правило, реклама отображаемая на сайтах использует ваши куки для определения того, какой контент вам показывать.

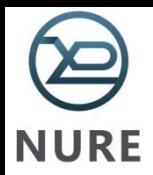

**Cookies** — это механизм, позволяющий серверу хранить информацию на клиентском компьютере и при необходимости извлекать ее

С помощью механизма cookies сервер может хранить на клиентском компьютере некоторый именуемый информационный элемент

(имя пользователя, информация о налаживании, служебная информация, используемая в данной сессии и т.п.)

Механизм cookies поддерживается с помощью свойства *сookie* обьектe *document*

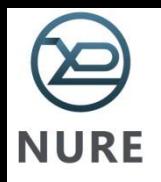

Используя **cookie**, можно эмулировать сессию по HTTP  $\bullet$ Протоколу

#### принцип эмуляция сессии:

- при первом запросе выдается соответствующее значение cookie
- при каждом следующем запросе это значение считывается с  $\qquad \qquad \blacksquare$ переменной окружения HTTP COOKIE и соответствующим образом обрабатывается
- document.cookie. Однако, оно представляет собой не объект, а  $\blacksquare$ строку в специальном формате, для удобной манипуляций с которой нужны дополнительные функции.

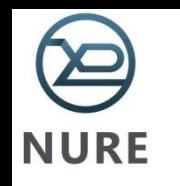

Для пользователя технология cookie это

- несколько файлов в папке %WINDOWS%\Cookies (Internet Explorer)
- или один файл cookie.txt (другие браузеры))

#### *Спецификации Cookie:*

- всего Cookies может быть не более 300
- каждый Cookie не может быть больше 4kb
- с одного домена второго уровня (плюс подуровни) не может быть получено более 20 Cookies
- информация по Cookie одного домена второго уровня (плюс подуровни) не может быть прочитана другими доменами
- если документ кэшируется, то информация о cookie не кэшируется
- информация Cookie может передаваться с помощью протокола SSL
- если лимит исчерпывается (4kb), то первые записи удаляются

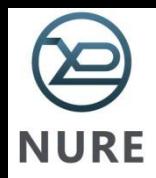

#### *Атрибуты Cookie:*

*name=value;* каждый информационный элемент хранится в виде такой пары

*expires=date;* задает срок «годности» информационного элемента. Если не задан, то срок годности истекает при закрытии браузера

*domain=djmainname;* задает имя домена, из которого "видно" содержание данного информационного элемента

*path=path;* задает маршрут, на котором "видно" содержание данного информационного элемента

*secure;* задает защищенность информации

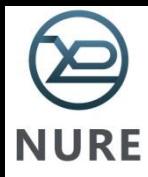

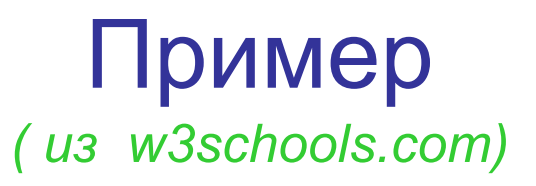

*Задача: запросить имя пользователя, сохранить его в виде информационного элемента. При последующих посещениях отображать в виде приветствия*

```
<html><head> <script type="text/javascript">
function getCookie(c_name) // функция чтения информационного элемента
{
   if (document.cookie.length>0) 
 {
  c_start=document.cookie.indexOf(c_name + "=");
    if (c start!=-1)
      c_start=c_start + c_name.length+1 ;
        c_end=document.cookie.indexOf(";",c_start);
  if (c_end==-1) c_end=document.cookie.length
  return unescape(document.cookie.substring(c_start,c_end));
 } 
 }
            return ""
 }
function setCookie(c_name,value,expiredays) { // функция установки информационного элемента
var exdate=new Date();
exdate.setDate(exdate.getDate()+expiredays);
document.cookie=c_name+ "=" +escape(value)+((expiredays==null) ? "" : "; 
   expires="+exdate.toGMTString());
 }
```
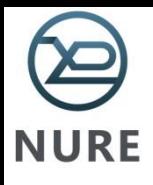

#### function checkCookie() // функция проверки информационного элемента

```
{
username=getCookie('username');
if (username!=null && username!="") {
             alert('Здравствуйте, '+username+'рады Вас видеть на нашей 
      странице!');
 }
            else 
   {
       username=prompt('Пожалуйста, представьтесь: ',"");
        if (username!=null && username!="") 
\{ \cdot \cdot \cdot \cdot \cdot \cdot \cdot \cdot \cdot \cdot \cdot \cdot \cdot \cdot \cdot \cdot \cdot \cdot \cdot \cdot \cdot \cdot \cdot \cdot \cdot \cdot \cdot \cdot \cdot \cdot \cdot \cdot \cdot \cdot \cdot \cdot 
          setCookie('username',username,365);
 }
   }
 }
</script>
</head>
<body onLoad="checkCookie()">
</body> </html>
```
#### просмотр примера

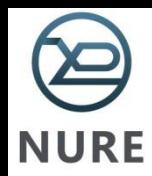

## Ппроблема небезопасности

*Пример:* 

Пользователь зашел на почтовый сайт, заполнил форму с login`ом и паролем, которые записались в cookie (даже через SSL).

 Злоумышленник написал письмо пользователю в формате HTML с параметрами чтения cookie с паролями.

Прочитав cookie, HTML-файл запрашивает у пользователя разрешение отослать информацию злоумышленнику, login и пароль будут высланы злоумышленнику.

Злоумышленник также может добавить 0-й фрейм, где будет временно содержаться информация из cookie, которая при ответе на письмо будет добавляться в конец письма.

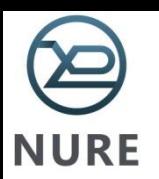

# Использование local storage  $(**html**5)$

- при создании сайта удобно использовать локальную базу данных, которая расположена на стороне пользователя
- одна из серьезных проблем HTTP это отсутствие статичности относительно состояния приложений
- классический способ сохранить состояние приложения для конкретного пользователя - это cookies

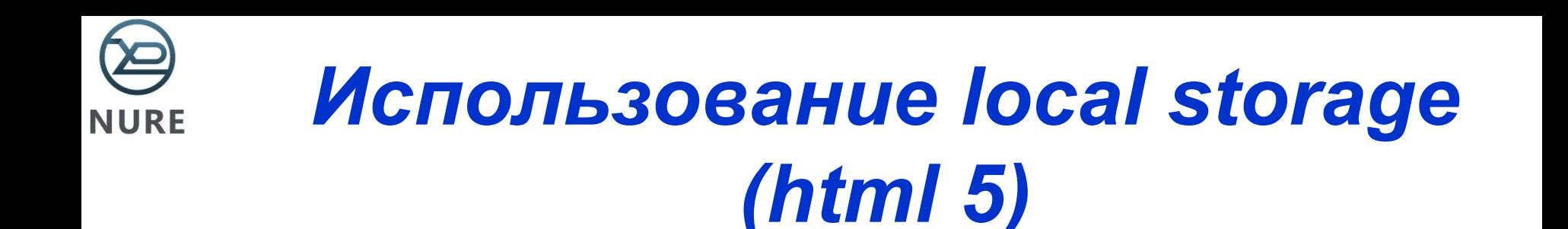

Имеется два варианта хранения данных, допустимые HTML5 спецификацией:

- •Локальное хранение: позволяет сохранять информацию без ограничений по срокам хранения. Именно этот вариант желательно использовать, когда нужно хранить постоянно данные.
- •Использование сеансов: обеспечивает сохранность данных лишь на период одного сеанса, то есть после закрытия пользователем вкладки приложения и повторного ее открытия вся необходимая для дальнейшей работы приложения информация будет удалена.

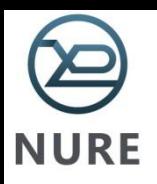

# **Недостатки** *cookies*

- подвешивается при загрузке каждого документа, открытого на домене
- максимальный объем данных для хранения 4 Кб
- cookies можно незаконно использовать для слежения за поведением пользователя в сети, поэтому пользователи часто отключают cookies (или включают опцию запроса каждый раз, когда сайт пытается поставить cookies)
- неточная идентификация, возможность похищения или подмены, нестабильность между клиентом и сервером

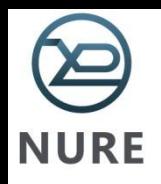

Использование локального хранилища в браузерах, совместимых с HTML5

- объект **localStorage** в JavaScript

Можно использовать методы setItem() и getItem():

localStorage.setItem('studname','petrenko');

если ввести ключ *studname*, получаем *petrenko*

var taste = localStorage.getItem('studname'); // получаем petrenko

Чтобы удалить объект – метод **removeItem()**:

localStorage.removeItem('favoriteflav'); var taste = localStorage.getItem('favoriteflav') // получаем null

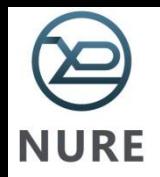

• вместо *localStorage* можно использовать *sessionStorage*,

если необходимо хранить данные только во время одной сессии

(пока пользователь не закроет браузер)

### **Проблема «Strings Only»**

• Особенность *local storage* – можно использовать в ключах только переменные типа *string*